# **Avaliação dos atrasos em transporte aéreo com um modelo DEA**

**Tatiana Dodsworth de Barrosa,\*, Thiago Graça Ramosb ,**  João Carlos Correia Baptista Soares de Mello<sup>c</sup>, Lidia Angulo Meza<sup>d</sup>

a,\*tatianabarros83@yahoo.com.br, UFF, Brasil b tgramos@globo.com, UFF, Brasil c jcsmello@pq.cnpq.br, UFF, Brasil d lidia\_a\_meza@pq.cnpq.br, UFF, Brasil

#### **Resumo**

Atrasos em voos sempre foram um dos problemas do transporte aéreo. A proposta deste artigo é criticar o atual sistema de medida de atrasos e propor um novo índice que agregue os atrasos de partida e chegada num único indicador. Esse índice faz uma avaliação gradual de atrasos em vez de impor limites para um voo ser pontual ou atrasado. Para construção do índice foi usada a Análise Envoltória de Dados (Data Envelopment Analysis – DEA) com restrições aos pesos. Os resultados mostram que o modelo com apenas três variáveis é o mais adequado e que, para o conjunto de dados analisado, os atrasos das duas principais companhias aéreas brasileiras são bastante semelhantes.

#### **Palavras-chave**

Análise Envoltória de Dados. Transporte aéreo. Atrasos.

#### **1. Introdução**

Nos chamados tempos heroicos da aviação, as companhias aéreas tinham porte pequeno comparadas às atuais. Os voos efetuados seriam considerados regionais nos padrões de hoje. Com o passar dos anos, o transporte aéreo passou a ter maior participação no traslado de passageiros devido à maior acessibilidade e à facilidade em atingir distâncias maiores em menor tempo. Neste momento, além das chamadas "empresas de bandeira" – aquelas que realizavam os voos internacionais representando um país, começaram a surgir empresas concorrentes, que eram em sua maioria as chamadas empresas de baixo custo (low cost low fare). Além da frugalidade do serviço, elas usavam outras técnicas de redução de custos, como vendas pela internet, evitar aeroportos centrais (nem todas) e alta taxa de utilização dos aviões. No Brasil, a primeira empresa desse tipo (Gol) surgiu em 2001 e logo atingiu grande penetração no mercado (EVANGELHO et al., 2005).

Em decorrência do aumento da quantidade e diversidade de clientes e de concorrentes, as empresas tiveram que se preocupar com o tipo de serviço que

oferecem e quais itens teriam prioridade. Muitas vezes elas se preocupam apenas com o serviço aéreo, esquecendo que o bem-estar do passageiro e a qualidade da sua viagem começam no aeroporto (RENDEIRO MARTÍN-CEJAS, 2006).

Entre as preocupações das empresas contam-se:

- • Planos de fidelidade ou programa de milhagens: Forma de o passageiro acumular milhas (unidade de medida de distância) que proporcionam novas viagens sem nenhum ônus. Esses planos, embora aparentem ser um beneficio para o passageiro, também podem ser considerados um entrave à concorrência (FRIDSTROM et al., 2004);
- Salas de embarque VIP : Locais onde o passageiro desfruta de maior conforto na espera pelo embarque;
- Serviço de bordo e acomodação: É o momento no qual o cliente usufrui o serviço que comprou, além de ser determinante em viagens de longa duração;
- · Internet: Disponibilidade de serviços on-line, como verificação de horário de voos, compra de passagens e até mesmo check-in, o que simplifica o procedimento de embarque;

· Pontualidade: Decolagens e pousos dentro dos horários previstos, de maneira a não prejudicar os compromissos dos passageiros.

Este último tem sido particularmente crítico no Brasil. Embora só recentemente a grande mídia tenha começado a dedicar espaço ao tema, o problema é antigo. Tem causas variadas, mas de forma geral reflete uma visão empresarial em face do órgão controlador. De fato, para as empresas de transporte aéreo, o custo financeiro com multas por desrespeito aos passageiros é menor que o investimento para diminuir os atrasos.

Um dos fatores que contribuem para os atrasos é a utilização intensa das aeronaves. Partindo do princípio gerencial de que avião no chão dá prejuízo, as empresas tentam maximizar a utilização da sua frota. Essa tendência ficou mais evidente a partir de 2001, com a já citada entrada de uma empresa de baixo custo no mercado. Como forma de diminuir os custos, as concorrentes buscaram a racionalização do uso da frota. Essa busca chegou a gerar um compartilhamento (code share) de voos em rotas domésticas concorrentes, do tipo descrito por Ito e Lee (2007). Alguns dos prejuízos dessa prática para os passageiros são mostrados por Soares de Mello, P. H. C., Soares de Mello, J. C. C. B. e Angulo-Meza (2009). Com o fim do compartilhamento de voos, a utilização das aeronaves pelas empresas ficou ainda maior, diminuindo as folgas na frota. Assim, qualquer fator imprevisto provoca um atraso, pela simples falta de aeronaves.

Outro fator que contribui para os atrasos é a estrutura das malhas aéreas. Existe uma grande concentração de voos nos aeroportos de São Paulo (Guarulhos e Congonhas). Esse fato, aliado aos problemas de infraestrutura em Congonhas, faz com que os atrasos nesses dois terminais sejam frequentes (AVELLAR Jr., 2006). A topologia da rede aérea encarrega-se de propagar e amplificar esses atrasos pelo resto do país.

Com um grave acidente ocorrido em setembro de 2006, a pontualidade passou a ocupar as manchetes dos principais serviços noticiosos. Como forma de tentar minimizar nos noticiários o impacto da falta de pontualidade, a Agência Nacional de Aviação Civil (ANAC) alterou a medida do índice de pontualidade dos voos nacionais e aumentou a janela de tempo para o início da contabilização dos atrasos. Essa medida trouxe certo descrédito aos índices de pontualidade divulgados.

Além dessa falta de credibilidade, as medidas de atraso apresentam outros problemas que serão detalhados ao longo do artigo. Esses problemas motivaram este trabalho, que consiste em propor uma nova forma de medir os atrasos de transporte aéreo. Isso será feito usando a metodologia Análise Envoltória de Dados (Data Envelopment Analysis – DEA).

Deve-se ressaltar que este trabalho visa apenas propor uma medida dos atrasos. Não é sua proposta estudar nem as causas nem as consequências destes. Sobre causas de atrasos ver por exemplo Johnson e Savage (2006). Sobre consequências ver por exemplo Avellar Junior (2006).

Este trabalho está organizado da seguinte forma. A seção 2 trata das medidas de pontualidade, isto é, aquelas utilizadas para medir os atrasos dos voos, além de fazer uma análise crítica dessas medidas. A abordagem por Análise Envoltória de Dados (DEA) utilizada neste trabalho é apresentada na seção 3, em que também é feita uma revisão bibliográfica de DEA em transporte aéreo. A seção 4 mostra a modelagem do problema, e a seção 5, a coleta e apresentação dos dados. Já a seção 6 traz uma discussão dos resultados deste trabalho e, finalmente, a seção 7 os comentários finais.

### **2. Medidas de pontualidade**

### 2.1. Medidas oficiais de pontualidade no transporte aéreo brasileiro

Atualmente, a ANAC utiliza um índice de eficiência operacional, que engloba tanto a regularidade como a pontualidade. Esta última é medida através de índices (parcial e global) definidos pelo HOTRAN (horário de transporte), divulgados todo mês via internet e distribuídos a todas as empresas de transporte aéreo regular (BRASIL, 1999). O HOTRAN é o documento aprovado e emitido pelo Departamento de Aviação Civil (DAC) que registra os voos comerciais regulares com os respectivos horários, frequências, equipamentos aéreos e capacidades de transporte, para exploração de linhas aéreas de âmbito doméstico e internacional.

De acordo com o HOTRAN, antes da mudança no índice, era considerado pontual o voo doméstico que tivesse a partida dos motores dada até 10 minutos antes ou 15 minutos após a hora prevista, e a sua parada até 15 minutos após a hora prevista. Já os voos internacionais seguiam o mesmo processo, porém com uma tolerância de 30 minutos, tanto para a partida como para a parada dos motores (antes e após a hora prevista).

A partir dos novos limites estabelecidos pela ANAC, os voos domésticos se igualaram aos internacionais no que diz respeito aos atrasos, pois adquiriram o direito de atrasar em até 30 minutos tanto na partida como na parada dos motores. Já no

caso da antecipação da partida, os voos domésticos permaneceram com 10 minutos de tolerância.

Assim, a construção do índice de pontualidade é feita através da proporção entre os voos que foram operados de acordo com os horários previstos nos respectivos documentos do HOTRAN e o total efetivamente realizado. Para o cálculo do número de voos operados no horário previsto, levam-se em conta os limites de tolerância estabelecidos na instrução de Aviação Civil citados nos parágrafos anteriores. Tal índice é chamado de Índice De Pontualidade Parcial (*IPP<sub>;</sub>).* Para efeito desse cálculo, considera-se voo a operação compreendia entre ligar os motores no aeroporto e desligar os motores na escala seguinte.

Após a construção do índice parcial pode-se calcular o Índice De Pontualidade Global de uma determinada empresa (IPG), obtido através da média ponderada dos índices parciais. Como peso para cada índice parcial  $i$  é utilizado o número total de voos realizados ( $\mathcal{N}V_{j}$ ) (Equação 1) em um determinado período. O IPG é encontrado então pela formulação abaixo:

$$
IPG = \frac{\sum_{i=1}^{n} IPP_i * NV_i}{\sum_{i=1}^{n} NV_i}
$$
 (1)

onde:

- $IPG =$  índice de pontualidade global;
- *IPP*<sub> $i$ </sub> = índice de pontualidade parcial correspondente ao voo  $\dot{r}$
- $NV_i$  = n° total de voos efetivamente realizados no período de 1 mês correspondente ao voo i;
- $\bullet$  n = total de voos i considerados para efeito do cálculo do índice global.

Esta formulação utilizada pela ANAC possui um ponto crítico no que diz respeito à tolerância, pois usa um limite de tolerância para definir voos atrasados e voos pontuais. No entanto, este é um método retrógrado de se considerar atrasos para um mercado que movimenta tamanho volume de dinheiro e no qual o tempo tem um papel preponderante. Com um misto de benevolência e rigidez, essa forma causa grandes injustiças, visto que poucos minutos separam um voo pontual de um voo atrasado.

Além do índice de pontualidade, há também o de regularidade, utilizado para verificar quais empresas efetivamente realizam os voos previstos no HOTRAN. Tal medida é calculada de maneira similar à pontualidade, com índices parciais e globais. Após a confecção dos dois (regularidade e pontualidade), é possível encontrar o Índice De Eficiência Operacional Global da ANAC, definido pelo produto entre os Índices Globais De Regularidade (IRG)

e Índices Globais de Pontualidade (IPG). Pode-se achar também o índice de eficiência operacional parcial (IEOPI), definido da mesma forma que o global.

É importante lembrar que o foco deste trabalho encontra-se no índice de pontualidade e nas críticas relativas a ele. Por esse motivo, a regularidade e a eficiência operacional foram apenas mencionadas acima, sem serem muito aprofundadas.

Por outro lado, vale destacar apenas que o termo eficiência está tecnicamente mal usado. Uma média de índices não é uma eficiência, mesmo que essa média fizesse sentido (o que não é o caso do índice de eficiência operacional, que soma porcentagens sobre quantidades diferentes). Para definições de eficiência ver Coelli, Rao, Battese (1998) e Soares de Mello et al. (2005b).

#### 2.2. Críticas e proposta

O objetivo do presente estudo é encontrar uma forma de medir a pontualidade sem julgar tolerante qualquer atraso, por menor que ele seja. Dessa forma, voos que tenham a partida dos motores dada com atraso já serão considerados atrasados, independente deste tempo ser de apenas 1 minuto ou de meia hora. Repare-se que o atual limite de tolerância considera como pontual um voo com atraso de 29min59s e como atrasado um com atraso de 30min1s. Ou seja, dois segundos de diferença mudam o status de pontual para atrasado. Já um atraso de 2 horas é contado de forma igual a um de 30 minutos, o que é uma evidente falha de medição.

Além disso, outro ponto que deve ser considerado nesta proposta é quanto ao tipo de atraso, ou seja, se ele se dá na saída do voo ou na sua chegada. Enquanto o primeiro, se for recuperado durante o percurso, apenas provoca irritação e alguns problemas operacionais no aeroporto de origem, o atraso na chegada pode provocar efetiva perda de tempo do passageiro, perda de compromissos etc. O atraso na chegada é ainda prejudicial ao bom andamento das conexões. Tal fato aliado à indisponibilidade da aeronave no horário necessário pode provocar um efeito cascata de atrasos em outros voos. Portanto, deverá ser dada mais atenção ao atraso ocorrido na chegada.

Um último ponto é a dimensão relativa do atraso, quando comparado à duração do voo. Um atraso de 1 hora num voo intercontinental, embora grande, não é tão grave quanto um atraso igual na ponte aérea Rio–São Paulo, por exemplo. De fato, nesta última, um atraso dessa magnitude seria praticamente igual à duração do voo.

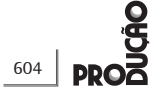

### 3. Análise Envoltória de Dados (DEA)

A Análise Envoltória de Dados é uma forma matemática de medir as eficiências de determinados setores ou linhas de produção. As unidades estudadas em DEA recebem o nome de DMUs (*Decision Making Units*), unidades produtoras tomadoras de decisão, que quando comparadas entre si geram o conceito de eficiência. Cada DMU possui o próprio "endereço", ou seja, cada uma armazena informações sobre cada variável do modelo. Com isso, é possível identificar cada DMU de forma única, mesmo que elas contenham informações iguais sobre suas variáveis.

Outro ponto de grande importância em DEA é a definição das variáveis que serão utilizadas no modelo, pois qualquer escolha errônea pode gerar modelos pobres em relação à análise e até mesmo modelos que discriminem pouco as DMUs.

São dois tipos de modelos normalmente utilizados em DEA: CCR (CHARNES; COOPER; RHODES, 1978) ou CRS (Constant Returns to Scale) e BCC (BANKER; CHARNES; COOPER, 1984) ou VRS (Variable Returns to Scale). O primeiro é um modelo em que qualquer mudança nos inputs (insumos) gera mudança proporcional nos outputs (produtos) e vice-versa.

Nos modelos DEA, cada DMU  $k$ ,  $k = 1,..., n$  é uma unidade tomadora de decisão que utiliza <sup>r</sup> *inputs*  $x_{ik}$ *, i* = 1, ..., *r*, para produzir *s outputs*  $y_{ik}$ ,  $j = 1, ..., s$ . O modelo CCR apresentado na Equação 2 maximiza o quociente obtido pela combinação dos outputs dividido pela combinação dos *inputs*, com a restrição de que o quociente para todas as outras DMUs não pode ser maior do que 1. Logo, para uma dada DMU *o, h* $_{\rm o}$  é a eficiência;  $_{_{\rm io}}$  e  $_{\rm y_{\rm o}}$  são os *inputs* e *outputs* e  $v_i$  e  $u_j$  são os pesos dos *inputs* e outputs a serem calculados pelo modelo.

$$
max h_o = \frac{\sum_{j=1}^{s} u_j y_{jo}}{\sum_{i=1}^{r} v_i x_{io}}
$$

*subject to*

$$
\sum_{\substack{j=1 \ j \neq i \\ \sum_{i=1}^{r} v_i x_{ik}}}^s \leq 1, \quad k = 1,...,n
$$
\n
$$
\sum_{i=1}^{r} v_i x_{ik}
$$
\n
$$
u_j, v_i \geq 0 \quad \forall i, j
$$

O modelo apresentado em na Equação 2 é um modelo de programação linear fracionária que, após linearização, gera o problema de programação linear (PPL) apresentado na Equação 3.

(2)

$$
max h_o = \sum_{j=1}^{s} u_j y_{jo}
$$

*subject to*

$$
\sum_{i=1}^{r} v_i x_{io} = 1
$$
\n
$$
\sum_{j=1}^{s} u_j y_{jk} - \sum_{i=1}^{r} v_i x_{ik} \le 0 , \quad k = 1,...,n
$$
\n
$$
u_j, v_i \ge 0 \quad \forall i, j
$$
\n(3)

Além disso, em DEA os modelos podem ser orientados a *outputs* e a *inputs*. Tais possibilidades devem ser bem estudadas, já que são duas orientações muito diferentes. Caso o modelo seja orientado a input, o objetivo será minimizar a matéria-prima, isto é, produzir a mesma quantidade com menos insumos. Já quando o modelo é orientado a output, o foco está na produção, ou seja, deseja-se confeccionar o maior número possível de produtos sem alterar a quantidade de matéria-prima utilizada.

Quando há julgamentos de valor sobre a importância relativa entre os *inputs* e/ou *outputs*, estes podem ser incorporados aos modelos DEA através de restrições aos pesos associados aos inputs e/ou aos outputs das unidades avaliadas. Allen et al. (1997) apresentam uma completa revisão da evolução da incorporação de julgamentos de valor através de restrições aos pesos.

A incorporação de julgamentos de valor por meio de restrições aos pesos pode ser dividida em três grupos de métodos (ANGULO-MEZA; LINS, 2002): restrições diretas sobre os multiplicadores; regiões de segurança; restrição a inputs e outputs virtuais.

Neste artigo serão utilizadas as restrições aos pesos do tipo região de segurança (CHARNES et al., 1989; THOMPSON et al., 1990; KORNBLUTH, 1991), que expressam comparações entre pares de variáveis que podem ser expressas nas Equações 4 e 5.

$$
I i_i \le \frac{v_i}{v_j} \le I s_i \tag{4}
$$

$$
Oi_i \le \frac{u_i}{u_j} \le Os_i \tag{5}
$$

Nas Equações 4 e 5 os valores  $I_i$ ,  $I_s$ ,  $O_i$ ,  $O_s$ , representam limites inferior e superior para os quocientes entre os *inputs* (Equação 4) ou *outputs* (Equação 5). Esse tipo de restrições permite realizar uma comparação entre as variáveis desde que haja prévia normalização, para que expressem relações de importância entre elas (ALLEN et al., 1997).

#### 3.1. DEA em transporte aéreo

Alguns trabalhos já foram realizados na área de transporte aéreo no que diz respeito ao uso de modelos DEA na avaliação de aeroportos. Sem a pretensão da exaustividade são, em seguida, mencionados alguns desses trabalhos.

Gillen e Lall (1997) recomendam o uso de DEA nesses casos devido à sua característica não paramétrica e por considerar diversos fatores simultaneamente, porém sem incluir custos operacionais e receitas. Pels, Nijkamp e Rietveld (2001) comparam aeroportos europeus com uso de modelagem DEA. Adler e Berechman (2001) usam DEA para avaliar a qualidade de aeroportos sob o ponto de vista das companhias aéreas, com o intuito de determinar quais aeroportos as companhias devem escolher para hubs. Fernandes e Pacheco (2002) usam DEA para medir a eficiência de 35 aeroportos brasileiros e, com isso, avaliar os gerenciamentos financeiros e o nível de utilização de suas infraestruturas. Pacheco e Fernandes (2003) utilizam DEA para estudar os mesmos 35 aeroportos para, sob aspectos financeiros e de dimensão física, identificar meios de melhoria de desempenho. Barros e Dieke (2007) fazem uso de DEA para avaliar aeroportos italianos. Já a eficiência de empresas aéreas é analisada por Soares de Mello et al. (2003) com modelos DEA clássico, por Silveira et al. (2008) com a variação do modelo MCDEA de Li e Reeves (1999) feita por Soares de Mello, Climaco e Angulo-Meza (2009) e por Correia e Soares de Mello (2009) com uma variação do modelo DEA Difuso, de Soares de Mello et al. (2005c). Uma análise da influência do code share na ponte aérea Rio–São Paulo usando um modelo DEA de dupla envoltória encontra-se em Soares de Mello et al. (2006).

#### **4. Modelagem**

Para a modelagem do índice de eficiência é necessário definir as variáveis e identificar as DMUs. Assim, as DMUs são os voos observados, sendo que, para efeito deste estudo em um voo com escalas, cada trecho é considerado um voo diferente. Em uma análise preliminar, surgem como candidatas a variáveis: distância percorrida pela aeronave durante o voo, preço da passagem aérea, tempo de duração e atrasos na chegada e saída de cada voo.

O preço foi descartado como possível variável Por estar sujeito a alta volatilidade devido ao grande número de promoções e à influência da antecedência da compra das passagens. Dentre as variáveis restantes, a distância entre destino e origem e o tempo de voo são medições do tamanho

de voo – quanto mais longo, mais tolerável é um pequeno atraso. Como o objetivo é considerar eficientes voos com pequenos atrasos quando comparados ao tamanho do voo, os atrasos são considerados input e o tempo de voo e a distância são outputs. Com essa definição de inputs e outputs podem ser utilizadas três abordagens. As três são conceitualmente semelhantes e utilizadas para verificar a concordância ou discrepância entre os seus resultados. Os modelos utilizados são:

- Um modelo com 2 inputs (atrasos de saída e chegada) e 2 *outputs* (tempo de voo e distância entre as cidades);
- Um modelo com 2 inputs (atrasos de saída e chegada) e 1 *output* (tempo de voo); e
- · Um modelo com 2 outputs (atrasos de saída e chegada) e 1 *input* (distância entre as cidades).

Deve-se observar que para aeronaves do mesmo tipo o tempo de voo é uma função crescente (mas não proporcional) da distância percorrida. Em princípio, apenas uma das duas variáveis deveria entrar no modelo, no entanto resolveu-se testar o modelo com dois outputs para verificar se não há influência de aeronaves mais lentas e mais rápidas.

Esse não é um modelo DEA tradicional que avalia processos produtivos, enquadra-se na linha do uso de DEA para medir relações custo-benefício, tal como defendido por Womer et al. (2006) e usado, por exemplo, por Kuosmanen e Kortelainen (2007) e Kuosmanen, Bijsterbosch e Dellink (2009). Nesses casos, a desejada relação causa-efeito entre cada par *input-output*, defendida por Gomes et al. (2009a, b), admite uma interpretação diferente. Em vez de um output ser causa direta de um input, o que se deseja é que o quociente entre cada output e cada *input* faça sentido para o decisor, ou seja, é uma relação causa-efeito do ponto de vista psicológico do decisor. No caso presente, essa relação claramente existe, já que o passageiro tende a tolerar mais os atrasos num voo longo (por exemplo, um voo intercontinental) do que num voo curto (na ponte aérea, por exemplo). Esse tipo de correspondência entre *inputs* e *outputs* sem que o *input* seja um fator de produção do output é estudado por Bougnol et al. (2010). Esses autores exemplificam a situação com a análise de *rankings* olímpicos feita por Lins et al. (2003) e WU; LIANG; CHEN, (2009), em que não há relação produtiva entre os *inputs*, população e PIB, com os *outputs*, medalhas ganhas. Neste caso, considera-se que a inclusão dos *inputs* permite uma melhora da análise, e que tudo se passa como se DEA tratasse os *inputs* como atributos de pesos negativos.

Foi usado o modelo CCR (CHARNES; COOPER; RHODES,1978) por admitir a proporcionalidade entre *inputs* e *outputs*. Observa-se que os *inputs* utilizados estão relacionados aos atrasos que podem ter valores nulos. Isso ocorre quando um voo sai ou chega no horário ou adiantado, o que é uma situação desejada na prática. No entanto, essa situação é matematicamente problemática devido à estrutura fracionária do modelo DEA que provocaria uma divisão por zero neste caso. Para contornar o problema, é realizada uma inversão de dados, isto é, os *inputs* passam a ser *outputs* e vice-versa. Contudo, é necessário lembrar que devido a este fato as eficiências estarão invertidas, ou seja, a DMU que possuir eficiência nula será a DMU eficiente. Isso significa que um índice DEA igual a zero será um voo sem atrasos. Resumindo, há uma inversão no modelo DEA, mas também há uma inversão na sua interpretação.

Observe que no modelo antes da inversão os atrasos poderiam ser considerados como outputs indesejáveis. Uma das possíveis formas de tratar dessas variáveis, que foi adotada neste trabalho, é considerá-las como sendo *inputs* (GOMES; LINS, 2008). Obviamente, no modelo invertido voltaram a ser outputs.

Tal como explicado na seção 2.2, é necessário que os atrasos na chegada sejam mais relevantes que os na saída. Para tal foram utilizadas restrições aos pesos (ALLEN et al., 1997) do tipo Região de Segurança Tipo I (THOMPSON et al., 1986), com o peso do atraso na chegada maior ou igual ao peso do atraso na saída, sendo esses dois atrasos previamente normalizados.

### **5. Coleta e apresentação dos dados**

A obtenção de dados reais esbarra em várias dificuldades. A ANAC divulga apenas os índices já agregados, sem os dados que lhe deram origem, o que é prática comum desse órgão. Para detalhes sobre o problema da obtenção de dados sobre transporte aéreo no Brasil, ver Espírito Santo Jr. (2000) e Soares de Mello et al. (2005a). Por outro lado, a busca de dados nos aeroportos também se mostrou inviável, visto que os mesmos não informam ao público os horários de partida e parada dos motores. Diante desses fatos, foi solicitado a diversas pessoas que viajavam pelo Brasil que coletassem os seguintes dados: horários previstos e reais de chegada e partida dos voos, companhia que os executou, dia da viagem e locais de origem e destino do voo.

As distâncias entre cada origem e cada destino são as distâncias aéreas reais (AIR ROUTING INTERNATIONAL, 2007). O tempo previsto de voo é calculado pela diferença entre os horários de saída e chegada previstos de cada companhia. E os atrasos calculados também por uma diferença, dessa vez entre o horário previsto e o real de chegada e partida de cada voo.

A coleta de dados foi realizada ao longo de seis meses, por pessoas sem qualquer vinculo com companhias aéreas ou órgãos de regulação de transporte aéreo. Essa forma de coleta de dados dificulta a manipulação de dados por interesses particulares. No entanto, pode produzir concentração em certas rotas e companhias.

Outro ponto de grande relevância é a possibilidade da existência de valores negativos para as variáveis "atraso na saída" e "atraso na chegada". Voos com esse tipo de valores são pontuais, e o atraso é considerado nulo em vez de negativo. Com esse tratamento elimina-se a dificuldade de lidar com variáveis negativas em DEA (GONÇALVES, 2003; FIGUEIREDO; SOARES DE MELLO, 2009).

Na Tabela 1, encontram-se apresentados os dados relativos aos voos analisados.

### **6. Resultados**

Após a coleta de dados, foi utilizado o software SIAD (ANGULO-MEZA et al., 2005), sistema integrado de apoio à decisão, modelo CCR com restrições aos pesos. Na Tabela 2 é apresentado o complemento dos valores obtidos pelos três modelos propostos anteriormente. Nessa tabela não se mostram as eficiências, e sim seu complemento. Essa inversão na apresentação do resultado compensa a inversão feita na modelagem DEA. Assim os resultados mostrados nessa tabela são interpretados da seguinte forma: quanto maior o índice apresentado na tabela, mais pontual o voo analisado. O comentário é válido também para as Tabelas 3, 4 e 5.

Por meio da Tabela 2, observa-se que o modelo com 2 *inputs e 2 outputs* tem um desempenho muito próximo ao modelo em que somente a duração do voo é considerada como *input*. Isso significa que a variável distância acrescenta pouca informação ao modelo. Sendo assim, poderia ser usado como modelo único um modelo com 2 outputs e 1 input (tempo de voo). Essa análise agora realizada segue a mesma linha adotada por Senra et al. (2007) para seleção de variáveis, embora de uma forma extremamente simplificada.

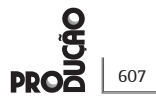

#### **Tabela 1**. Dados coletados.

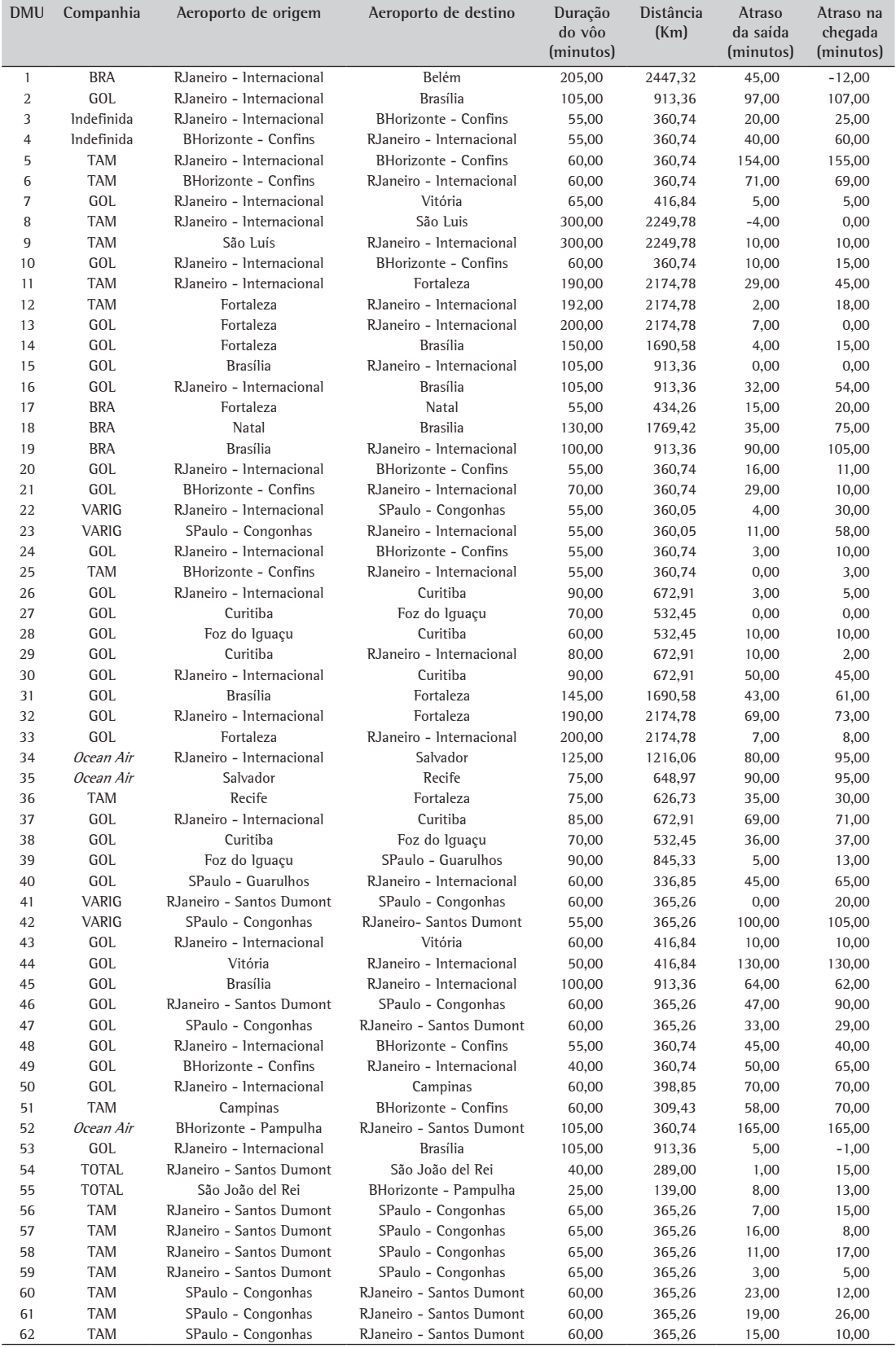

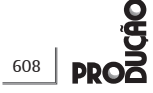

**Tabela 2**. Pontualidade dos voos.

|            | Indice de pontualidade |                         |                                   |            | Indice de pontualidade |                         |                                   |
|------------|------------------------|-------------------------|-----------------------------------|------------|------------------------|-------------------------|-----------------------------------|
| <b>DMU</b> | Duração como<br>input  | Distância como<br>input | Durção e distância<br>como inputs | <b>DMU</b> | Duração como<br>input  | Distância como<br>input | Durção e distância<br>como inputs |
| 3          | 0,8251                 | 0,8484                  | 0,8243                            | 34         | 0,7076                 | 0,8290                  | 0,7076                            |
| 4          | 0,5804                 | 0,6363                  | 0,5783                            | 35         | 0,5128                 | 0,6797                  | 0,5128                            |
| 5          | 0,0064                 | 0,0606                  | 0,0000                            | 36         | 0,8333                 | 0,8865                  | 0,8333                            |
| 6          | 0,5512                 | 0,5757                  | 0,5469                            | 37         | 0,6787                 | 0,7691                  | 0,6783                            |
| 7          | 0,9704                 | 0,9737                  | 0,9701                            | 38         | 0,7967                 | 0,8478                  | 0,7962                            |
| 8          | 1,0000                 | 1,0000                  | 1,0000                            | 39         | 0,9444                 | 0,9663                  | 0,9444                            |
| 9          | 0,9871                 | 0,9902                  | 0,9871                            | 40         | 0,5833                 | 0,5780                  | 0,5535                            |
| 10         | 0,9038                 | 0,9090                  | 0,9032                            | 41         | 0,8717                 | 0,8801                  | 0,8709                            |
| 11         | 0,9089                 | 0,9547                  | 0,9089                            | 42         | 0,2657                 | 0,3706                  | 0,2622                            |
| 12         | 0,9639                 | 0,9818                  | 0,9639                            | 43         | 0,9358                 | 0,9475                  | 0,9355                            |
| 13         | 0,9932                 | 0,9964                  | 0,9932                            | 44         | 0,0000                 | 0,3179                  | 0,0000                            |
| 14         | 0,9615                 | 0,9805                  | 0,9615                            | 45         | 0,7576                 | 0,8490                  | 0,7576                            |
| 15         | 1,0000                 | 1,0000                  | 1,0000                            | 46         | 0,4230                 | 0,4605                  | 0,4194                            |
| 16         | 0,8021                 | 0,8705                  | 0,8021                            | 47         | 0,8012                 | 0,8141                  | 0,7994                            |
| 17         | 0,8601                 | 0,8991                  | 0,8599                            | 48         | 0,7027                 | 0,7424                  | 0,7005                            |
| 18         | 0,7781                 | 0,9072                  | 0,7781                            | 49         | 0,3750                 | 0,6060                  | 0,3750                            |
| 19         | 0,5961                 | 0,7483                  | 0,5961                            | 50         | 0,5512                 | 0,6161                  | 0,5481                            |
| 20         | 0,9055                 | 0,9181                  | 0,9048                            | 51         | 0,5512                 | 0,5043                  | 0,4799                            |
| 21         | 0,8928                 | 0,8818                  | 0,8756                            | 52         | 0,3956                 | 0,0000                  | 0,0000                            |
| 22         | 0,7902                 | 0,8176                  | 0,7891                            | 53         | 0,9908                 | 0,9940                  | 0,9908                            |
| 23         | 0,5944                 | 0,6475                  | 0,5923                            | 54         | 0,8557                 | 0,8864                  | 0,8553                            |
| 24         | 0,9300                 | 0,9393                  | 0,9297                            | 55         | 0,8000                 | 0,7953                  | 0,7837                            |
| 25         | 0,9790                 | 0,9818                  | 0,9789                            | 56         | 0,9112                 | 0,9100                  | 0,9048                            |
| 26         | 0,9786                 | 0,9837                  | 0,9785                            | 57         | 0,9289                 | 0,9280                  | 0,9236                            |
| 27         | 1,0000                 | 1,0000                  | 1,0000                            | 58         | 0,8994                 | 0,8980                  | 0,8921                            |
| 28         | 0,9358                 | 0,9588                  | 0,9358                            | 59         | 0,9704                 | 0,9700                  | 0,9682                            |
| 29         | 0,9711                 | 0,9804                  | 0,9711                            | 60         | 0,8878                 | 0,8951                  | 0,8867                            |
| 30         | 0,7970                 | 0,8455                  | 0,7962                            | 61         | 0,8333                 | 0,8441                  | 0,8322                            |
| 31         | 0,8381                 | 0,9210                  | 0,8381                            | 62         | 0,9198                 | 0,9250                  | 0,9191                            |

**Tabela 3**. Pontualidade média por companhia aérea.

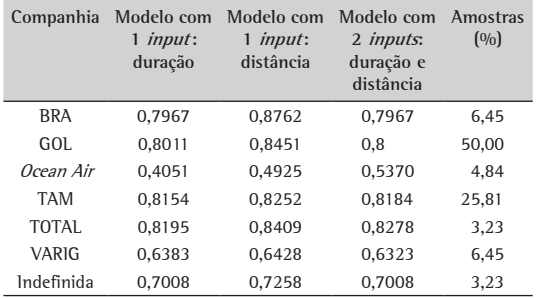

Por outro lado, distância e duração do voo podem parecer proporcionais, mas cada companhia determina os tempos estimados para seus próprios voos. Pode ser prática em algumas companhias superestimar o tempo de voo para reduzir os efeitos de atrasos esperados na saída e chegada em aeroportos muito congestionados. Essa prática é muito comum em companhias que voam para Londres (Heatrow), e seria desejável nas companhias que voam para São Paulo (Guarulhos e Congonhas).

Os tempos estimados podem também incluir o tempo para taxiar nos aeroportos de partida e destino. Essas considerações são levadas em conta apenas quando se usa a variável tempo de vôo e não quando se usa a variável distância.

Outra análise da Tabela 2 mostra que apenas 2 voos foram pontuais.

Uma análise do desempenho de cada companhia pode ser feita através das médias das suas eficiências. Esses resultados podem ser observados na Tabela 3.

Na tabela, observa-se que a GOL e a TAM têm desempenhos próximos e superiores às outras companhias. Já a TOTAL aparece como uma das mais pontuais, mas sua participação na amostra não é expressiva.

Com os resultados obtidos, podem ser avaliados também os aeroportos. Nesse caso, a análise pode ser dividida em aeroportos de origem e aeroportos de destino. Vale ressaltar que os resultados devem ser observados com cuidado e sem extrapolar conclusões, pois na maioria dos aeroportos houve poucas observações na amostra. Os resultados podem ser encontrados nas Tabelas 4 e 5.

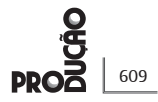

#### **Tabela 4**. Pontualidade média dos aeroportos de origem.

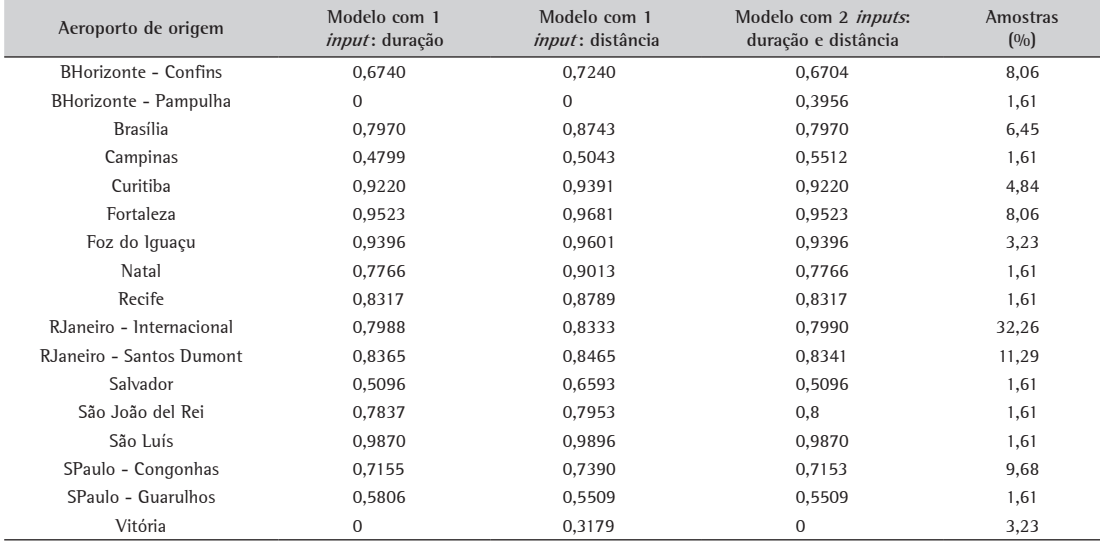

#### **Tabela 5**. Pontualidade média dos aeroportos de destino.

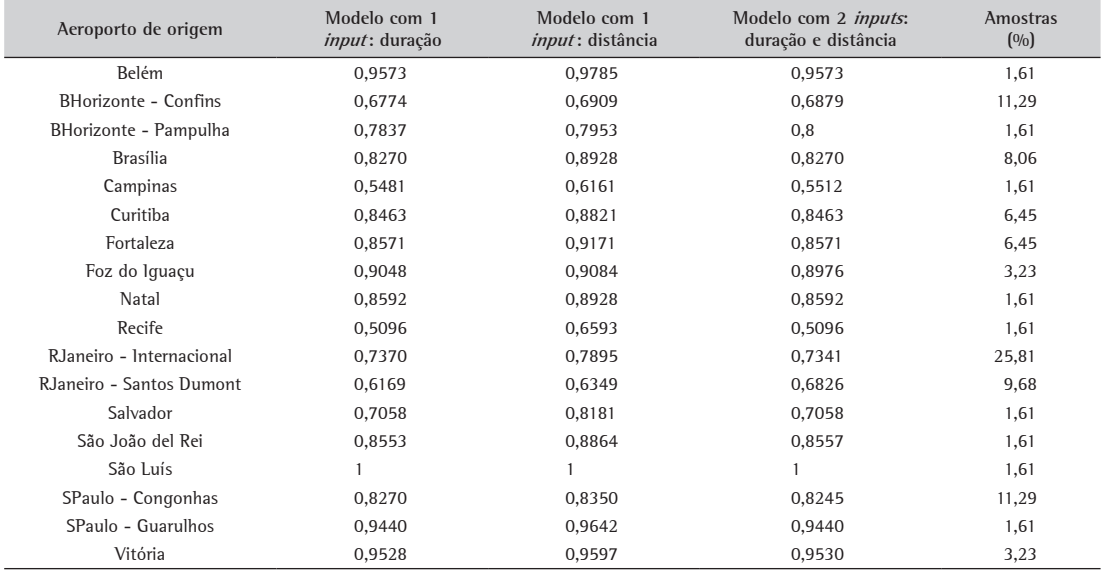

Analisando as Tabelas 4 e 5 pode-se observar o bom desempenho dos aeroportos de São Luís, Fortaleza, Foz do Iguaçu, Belém; e o mau resultado dos aeroportos Pampulha e Vitória, que tiveram pontualidade 0 como aeroportos de origem. Como já mencionado, é importante não extrapolar os resultados para além dessa amostra. Note ainda que os aeroportos do Estado de São Paulo tiveram desempenho relativamente baixo. Apesar dos cuidados relacionados ao viés da amostra, essa observação está de acordo com o fato de o espaço aéreo de São Paulo ser extremamente congestionado e uma parte dos dados ter sido coletada após o

grave acidente ocorrido em Congonhas com um avião da TAM.

O aeroporto Santos Dumont, quando considerado destino, teve um desempenho crítico. Com os cuidados relativos ao tamanho da amostra, mesmo assim pôde ser constatado que essa observação é coerente com o mau desempenho de Congonhas como aeroporto de origem. Deve-se lembrar que à época da coleta de dados o aeroporto Santos Dumont era usado na maior parte do tempo apenas para os voos da ponte aérea Santos Dumont–Congonhas–Santos Dumont.

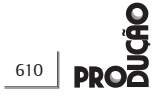

#### **7. Considerações finais**

O presente estudo evidenciou que a forma proposta de utilizar a média das eficiências para verificar a pontualidade de companhias e aeroportos é satisfatória, pois considera em sua análise que uma empresa ou até mesmo os voos só são eficientes caso todos cumpram os horários sem que haja atraso. Observe que a dupla inversão feita no modelo e na apresentação de resultados não altera a forma de interpretá-los. No entanto, essa dupla inversão faz com que o modelo DEA aqui utilizado perca sua característica de benevolência, transformando-se em um modelo muito agressivo. Para um voo ser considerado pontual não pode ter atraso algum, independentemente dos atrasos dos outros voos.

Com relação ao desempenho das companhias, ficou evidenciado que GOL e TAM tiveram atrasos que podem ser considerados semelhantes, enquanto as outras companhias não devem ser analisadas da mesma forma pois os dados coletados foram insuficientes.

Apresentando fluxos intensos de voos, os aeroportos de São Paulo têm enfrentado problemas para atender a crescente demanda de mercado. Assim, com controle do tráfego mais difícil, os atrasos se tornam uma constante.

É importante ressaltar que os resultados obtidos são meramente ilustrativos – a importância deste trabalho está na proposta de medida dos atrasos.

Sobre os três modelos utilizados, foi observado que os resultados mostram que o modelo com 2 *outputs* e 1 *input* (tempo de voo) é preferível pela sua simplicidade e pela consistência de resultados.

Outro ponto que deve ser mencionado é a relação da eficiência com as variáveis do modelo, já que existe maior benevolência em relação a atrasos de voos que percorrem distâncias maiores. Esse fato se explica pela própria construção do modelo DEA CCR.

#### **Referências**

- AIR routing international. 2007. Disponível em: <http://www. airrouting.com/content/tdcalc.html>. Acesso em: 17 mar. 2007.
- ALLEN, R. et al. Weights restrictions and value judgements in data envelopment analysis: evolution, development and future directions. Annals of Operations Research, v. 73, p. 13-34, 1997.
- ANGULO-MEZA, L. et al. ISYDS Integrated System for Decision Support (SIAD Sistema Integrado de Apoio a Decisão): a software package for data envelopment analysis model. Pesquisa Operacional, v. 25, n. 3, p. 493-503, 2005.
- ANGULO-MEZA, L.; LINS, M. P. E. Review of methods for increasing discrimination in data envelopment analysis. Annals of Operations Research, v. 116, n. 1-4, p. 225-42, 2002.
- AVELLAR JUNIOR, L. C. Contribuição metodológica para a análise dos impactos econômicos de atrasos e congestionamentos no transporte aéreo brasileiro: o caso da área terminal de São Paulo. 2006. 96 f. Dissertação (Mestrado em Engenharia de Transportes)-COPPE/UFRJ, Rio de Janeiro, 2006.
- BANKER, R. D.; CHARNES, A.; COOPER, W. W. Some models for estimating technical scale inefficiencies in data envelopment analysis. Management Science, v. 30, n. 9, p. 1078-92, 1984.
- BARROS, C. P.; DIEKE, P. U. C. Performance evaluation of Italian airports: a data envelopment analysis. Journal of Air Transport Management, v. 13, n. 4, p. 184-91, 2007.
- BOUGNOL, M. L. et al. Enhancing standard performance practices with DEA. Omega, v. 38, n. 1-2, p. 33-45, 2010.
- BRASIL. Ministério de Aeronaútica. Portaria DAC nº 366/DGAC, de 8 de Junho de 1999. Diário Oficial [da] República Federativa do Brasil, Brasília, DF., 30 out. 1999. Seção 1, p. 88.
- CHARNES, A. et al. Cone ratio data envelopment analysis and multi-objective programming. International Journal of Systems Science, v. 20, n. 7, p. 1099-118, 1989.
- CHARNES, A.; COOPER, W. W.; RHODES, E. Measuring the efficiency of decision-making units. European Journal of Operational Research, v. 2, n. 6, p. 429-44, 1978.
- COELLI, T.; RAO, D. S. P.; BATTESE, G. E. An introduction to efficiency and productivity analysis. Nova York: Kluwer Academic Publishers, 1998.
- CORREIA, T. C. V. D.; SOARES DE MELLO, J. C. C. B. Avaliação da eficiência das companhias aéreas brasileiras com modelo DEA nebuloso. In: CONFEDERAÇÃO NACIONAL DO TRANSPORTE – CNT [Org.]. Transporte em Transformação XIII. Brasília, DF: Positiva, 2009. p. 199-215
- DLER, N.; BERECHMAN, J. Measuring airport quality from the airlines' viewpoint: An application of data envelopment analysis. Transport Policy, v. 8, n. 3, p. 171-81, 2001.
- ESPIRITO SANTO Jr., R. A. Concentração no Transporte Aéreo e os Possíveis Impactos sobre os Consumidores, a Sociedade e a Economia. In: CONFEDERAÇÃO NACIONAL DOS TRANSPORTES (Org.). Transporte e Transformação IV. São Paulo: Makron Books, 2001. v. 1. p. 155-170.
- EVANGELHO, F.; HUSE, C.; LINHARES, A. Market entry of a low cost airline and impacts on the Brazilian business travelers. Journal of Air Transport Management, v. 11, n. 2, p. 99-105, 2005.
- FERNANDES, E.; PACHECO, R. R. Efficient use of airport capacity. Transportation Research Part a-Policy and Practice, v. 36, n. 3, p. 225-38, 2002.
- FIGUEIREDO, D. S. D.; SOARES DE MELLO, J. C. C. B. Índice híbrido de eficácia e eficiência para lojas de varejo. Gestão & Produção, v. 16, n. 2, p. 286-300, 2009.
- FRIDSTROM, L. et al. Towards a more vigorous competition policyin relation to the aviation market. Journal of Air Transport Management, v. 10, p. 71-9, 2004.
- GILLEN, D.; LALL, A. Developing measures of airport productivity and performance: an application of data envelopment analysis. Transportation Research Part E: Logistic and Transportation Review, v. 33, n. 4, p. 261-73, 1997.
- GOMES, E. G. et al. Dependência espacial da eficiência do uso da terra em assentamento rural na Amazônia. Produção, v. 19, n. 2, p. 417-32, 2009.
- GOMES, E. G. et al. Efficiency and sustainability assessment for a group of farmers in the Brazilian Amazon. Annals of Operations Research, v. 169, n. 1, p. 167-81, 2009.

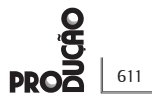

- GOMES, E. G.; LINS, M. P. E. Modelling undesirable outputs with zero sum gains data envelopment analysis models. Journal of the Operational Research Society, v. 59, n. 5, p. 616-23, 2008.
- GONÇALVES, D. A. Avaliação de Eficiência de Fundos de Investimentos Financeiros: Utilização de DMUs Artificiais em Modelos DEA com Outputs Negativos. 2003. 103 f. Tese (Doutorado em Engenharia de Produção) - COPPE/ UFRJ, Rio de Janeiro, 2003.
- ITO, H.; LEE, D. Domestic code sharing, alliances, and airfares in the U.S. airline industry. Journal of Law and Economics, v. 50, n. 2, p. 355-80, 2007.
- JOHNSON, T.; SAVAGE, I. Departure Delays, the pricing of congestion, and expansion proposals at Chicago O'Hare Airport. Journal of Air Transport Management, v. 12, p. 182-90, 2006.
- KORNBLUTH, J. S. H. Analysing Policy Effectiveness Using Cone Restricted Data Envelopment Analysis. Journal of the Operational Research Society, v. 42, n. 12, p. 1097-104, 1991.
- KUOSMANEN, T.; BIJSTERBOSCH, N.; DELLINK, R. Environmental cost-benefit analysis of alternative timing strategies in greenhouse gas abatement: a data envelopment analysis approach. Ecological Economics, v. 68, n. 6, p. 1633-42, 2009.
- KUOSMANEN, T.; KORTELAINEN, M. Valuing environmental factors in cost-benefit analysis using data envelopment analysis. Ecological Economics, v. 62, n. 1, p. 56-65, 2007.
- LI, X. B.; REEVES, G. R. A multiple criteria approach to data envelopment analysis. European Journal of Operational Research, v. 115, n. 3, p. 507-17, 1999.
- LINS, M. P. E. et al. Olympic ranking based on a zero sum gains DEA model. European Journal of Operational Research, v. 148, n. 2, p. 312-22, 2003.
- PACHECO, R. R.; FERNANDES, E. Managerial efficiency of Brazilian airports. Transportation Research Part a-Policy and Practice, v. 37, n. 8, p. 667-80, 2003.
- PELS, E.; NIJKAMP, P.; RIETVELD, P. Airport and airline choice in a multiple airport region: an emphirical analysis for the San Francisco bay area. Regional Studies, v. 35, n. 1, p. 1-9, 2001.
- RENDEIRO MARTÍN-CEJAS, R. Tourism service quality begins at the airport. Tourism Management, v. 27, n. 5, p. 874-7, 2006.
- SENRA, L. F. A. D. C. et al. Estudo sobre métodos de seleção de variáveis em DEA. Pesquisa Operacional, v. 27, n. 2, p. 191-207, 2007.
- SILVEIRA, J. Q. et al. Avaliação da eficiência das companhias aéreas brasileiras com uma variação do modelo de Li e Reeves. Engevista, v. 10, n. 2, p. 145-55, 2008.
- SOARES DE MELLO, J. C. C. B. et al. Análise de Envoltória de Dados no estudo da eficiência e dos benchmarks para companhias aéreas brasileiras. Pesquisa Operacional, v. 23, n. 2, p. 325-45, 2003.
- SOARES DE MELLO, J. C. C. B. et al. Avaliação do tamanho de aeroportos portugueses com relações multicritério de superação. Pesquisa Operacional, v. 25, n. 3, p. 313-30, 2005a.
- SOARES DE MELLO, J. C. C. B. et al. Curso de análise de envoltória de dados. In: SIMPÓSIO BRASILEIRO DE PESQUISA OPERACIONAL, 37., 2005b, Gramado, RS. Anais...
- SOARES DE MELLO, J. C. C. B. et al. Fronteiras DEA Difusas. Investigação Operacional, v. 25, n. 1, p. 85-103, 2005c.
- SOARES DE MELLO, J. C. C. B. et al. Evaluación de la concentración en una ruta aérea brasilera con modelo DEA y frontera invertida. Revista de la Facultad de Ingeniería, v. 14, n. 1, p. 64-71, 2006.
- SOARES DE MELLO, J. C. C. B.; CLIMACO, J. C. N.; ANGULO-MEZA, L. Efficiency evaluation of a small number of DMUs: an approach based on Li and Reeves's model. Pesquisa Operacional, v. 29, n. 1, p. 97-110, 2009.
- SOARES DE MELLO, P. H. C.; SOARES DE MELLO, J. C. C. B.; ANGULO-MEZA, L. Misunderstandings due to a codeshare between two Brazilian airlines in Rio de Janeiro international airport. Rio's International Journal on sciences of industrial and systems engineering and management, v. 3, n. 1, p. 2, 2009.
- THOMPSON, R. G. et al. A Comparative evaluation for locating a high-energy physics lab in Texas. Interfaces, v. 16, p. 35-49, 1986.
- THOMPSON, R. G. et al. The role of multiplier bounds in efficiency analysis with application to Kansas farming. Journal of Econometrics, v. 46, n. 1-2, p. 93-108, 1990.
- WOMER, N. K. et al. Benefit-cost analysis using data envelopment analysis. Annals of Operations Research, v. 145, n. 1, p. 229-50, 2006.
- WU, J.; LIANG, L.; CHEN, Y. DEA game cross-efficiency approach to Olympic rankings. Omega, v. 37, n. 4, p. 909-18, 2009.

## Air transport delays evaluation with a dea based model

#### **Abstract**

Flight delays have always been one of the main problems in air transportation. The purpose of this paper is to apply a critique of the current system for measuring delays and suggest a new index that aggregates departure and arrival delays in a unique indicator. This index evaluates the delays in a continuous and gradated mode instead of imposing limits for a flight to be considered as on schedule or delayed. To construct this index we use data envelopment analysis (DEA) with weights restrictions. The results show that the model with only three variables is the most appropriate. They also show that, for the dataset analyzed, the average delays of the two main Brazilian airlines are quite similar. **Keywords**

#### Data Envelopment Analysis. Air transportation. Delays.